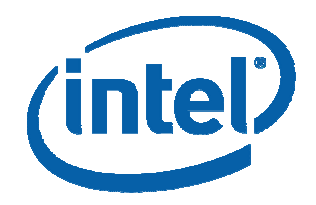

# **Emission Factors 101**

Intel

February, 2006

#### **What Role do Emission Factors Play?**

What is an emission factor?

• $\bullet$  – "An emissions factor is a representative value that attempts to relate the quantity of a pollutant released to the atmosphere with an activity associated with the release of that pollutant." http://www.epa.gov/ttn/chief/ap42/index.html

Emission factors have been used by EPA since EPA's beginning as a way to estimate emissions and have been an integral part of their pro gram

C HIEF is E PA's overall c ompilation of emission factors in various areas

•• CHIEF stands for "Clearinghouse for Inventories and Emission Factors" -http://www.epa.gov/ttn/chief/efpac/index.html

Early emission factors were primarily for traditional heavy industries and combustion devices like boilers and generators

In the 1990s EPA attempted to expand the emission factor program to cover more industries

- •• Intel integral to developing semiconductor emission factors
- •• Only one EPA emission factor document specific to semiconductor manufacturing http://www.epa.gov/ttn/chief/eiip/techreport/volume02/ii06.pdf

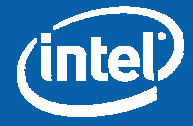

## **Emission Factors and Intel**

Intel NM permit requires quarterly reporting of:

- •Nitrogen dioxide (NOx)
- •• Carbon monoxide (CO)
- •Volatile organic compounds ( VOCs)
- •• Hazardous air pollutants (HAPs)
- $\bullet$ Toxic Air Pollutants (TAPs)
- $\bullet$ Total suspended particulates (TSP) from hexamethyldisilizane (HMDS)

Methods t o calculate emissio ns set in permit

Use:

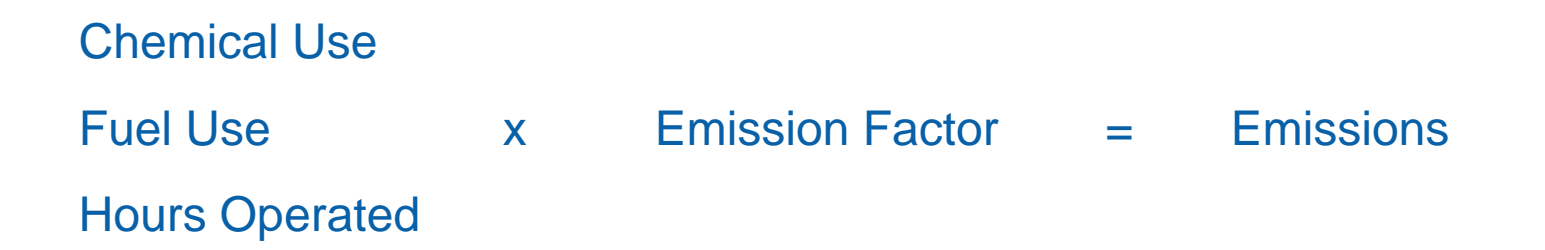

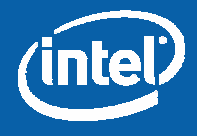

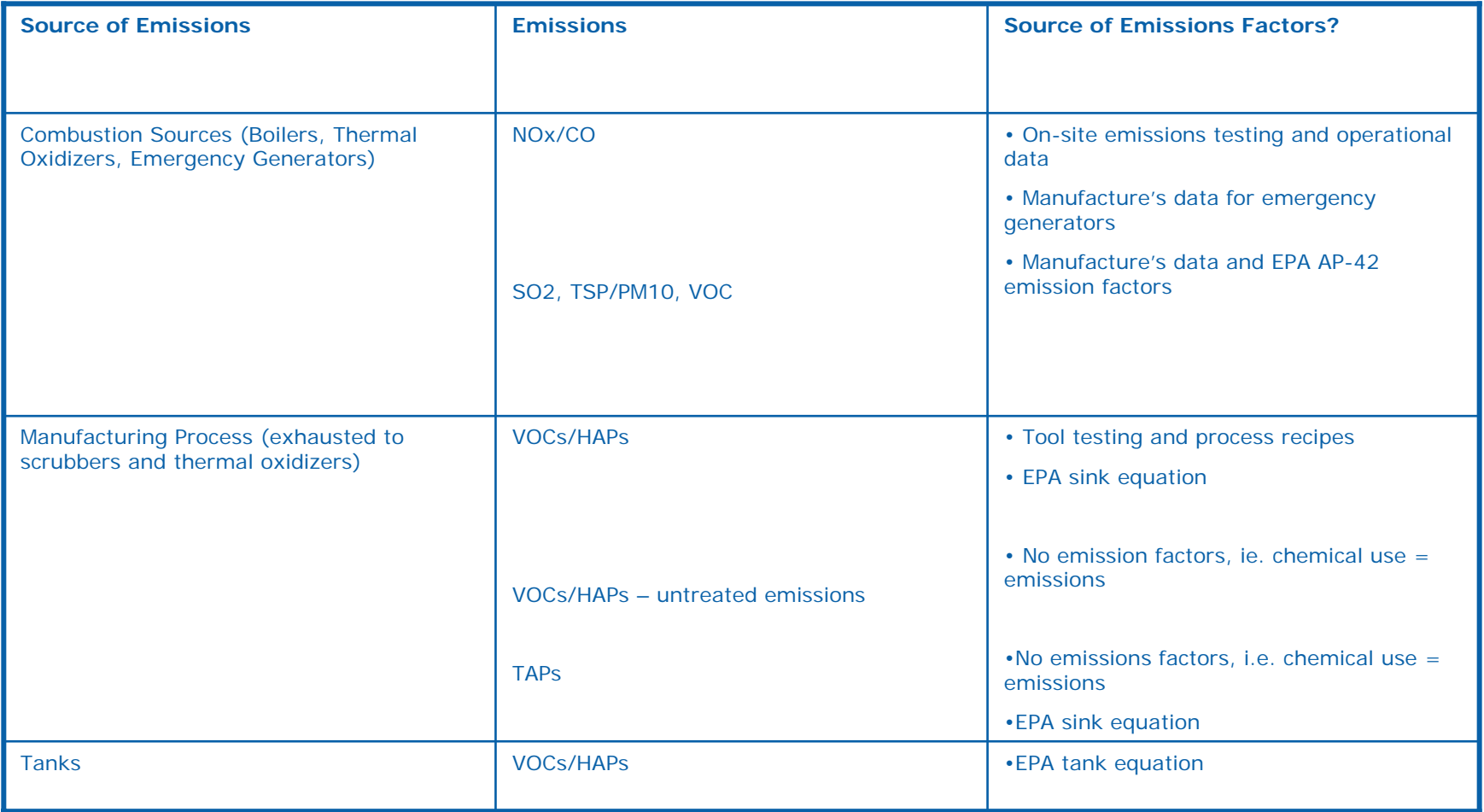

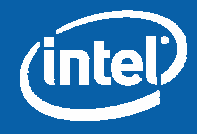

#### **Boiler Emission Factors NOx/CO**

#### **Boilers**

- •Used for t emperature and humidity control of factories
- •• Operate at 10 different lever positions – similar to gears in a vehicle
- •• Primary fuel is natural gas – diesel as back-up fuel

Permit requires annual update to emission factors – Condition C.ii.f details requirements

Emission factors b ased on 3 years operating and testing data:

- •Average firing rate for e ach lever position
- •• Maximum stack testing data at each position

Permit requires annual compliance testing

- •• NMED typically observes
- • NMED performed spot check with their equipment during 2004 inspection – used to validate compliance testing

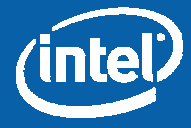

#### **Thermal Oxidizer Emission Factors NOx/CO**

Thermal Oxidizers

- $\bullet$ Used to abate VOC emissions from factories
- Only run on natural gas
- Emission factors similar to boilers

Emission factors based on 2 years operating and testing data:

- $\bullet$ Average firing rate
- $\bullet$ Maxim um stack testing data

NOx/CO stack testing data collected durin g quarterly complian ce testing

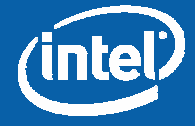

#### **HAP & VOC Emission FactorsExample Calculation**

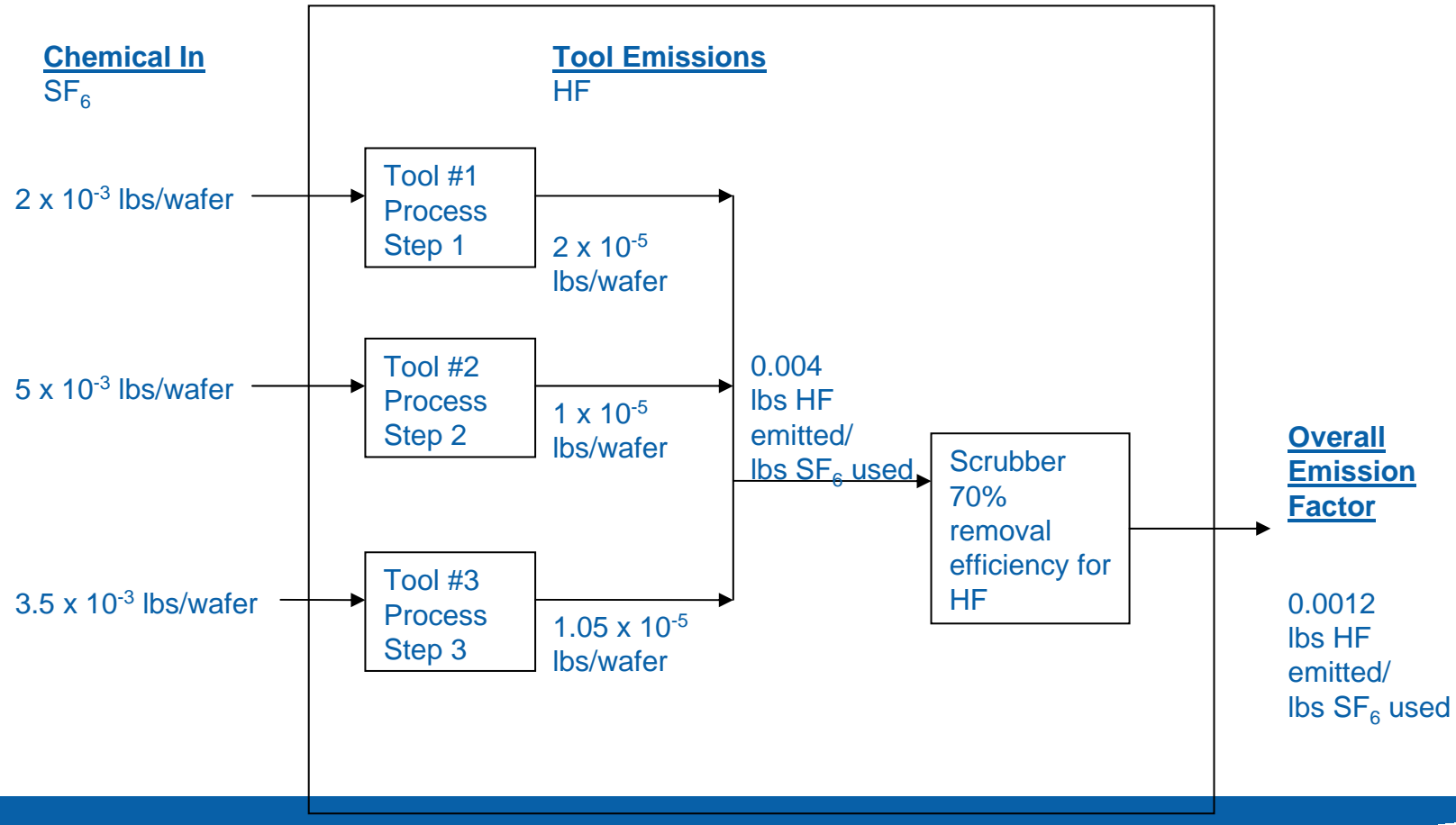

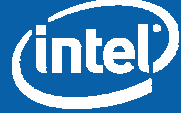

### **HAP & VOC Emission FactorsWhat information is used?**

Chemical Use

- •• Each process has a specific recipe that is used for each step of the process
- •• Recipe specifies the amount of chemical used per wafer run

Tool Testing

- •Emissions measured directly from the individual tool
- •Airflow in the tool exhaust measured

How do we get a single emission fac tor for each chemical?

- • For each chemical, the above information is gathered for every step and summed for all steps i n the p rocess to devel op an ove rall emission factor
- $\bullet$ This is done for every process run at Intel

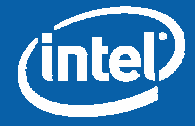

#### **HAP & VOC Emission FactorsChemical Use**

Product lines developed in development factories

Defined process parameters for each step i n manufacturing process

• Type(s) of chemical/gas, amount of chemical/gas, temperature, flow rate, etc.- set during development

Approval required for changes and modifications to manufacturing process

 $\bullet$ All changes are documented and tracked

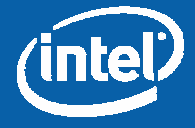

### **HAP & VOC Emission FactorsTool Testing**

Tools tested at development site as part of produ ct development

Tools tested using an FTIR

 $\bullet$  Docum ented protocol is used for testing http://www.sematec h.org/docubase/document/ 4197axfr.pdf

Emissions verified at 1st high volume manufacturing site product is taken to

• Representative 12" process tools currently running in Fab 11X were tested Q2'04 (Robert S. from NMED observed testing)

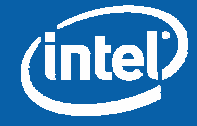

## **Emission Factor Verification**

#### External verification of all Intel emission factors

- Permit requires recordkeeping of all information used to calculate emissions
	- NMED reviews records during i nspections
- • Compliance Testing
	- –R e quirements set in p ermit
	- –NMED typically observes

Internal verification for HAPs & VOC emission factors

- Peer environmental engineers from all Intel sites review all changes made to emission factors
- Verification testing done at 1<sup>st</sup> high volume manufacturing site product taken to
- •Quarterly review of data from each site running process

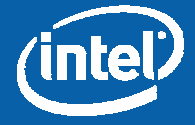

#### **NM Site Emissions Comparison Stack Emissions only 2005**

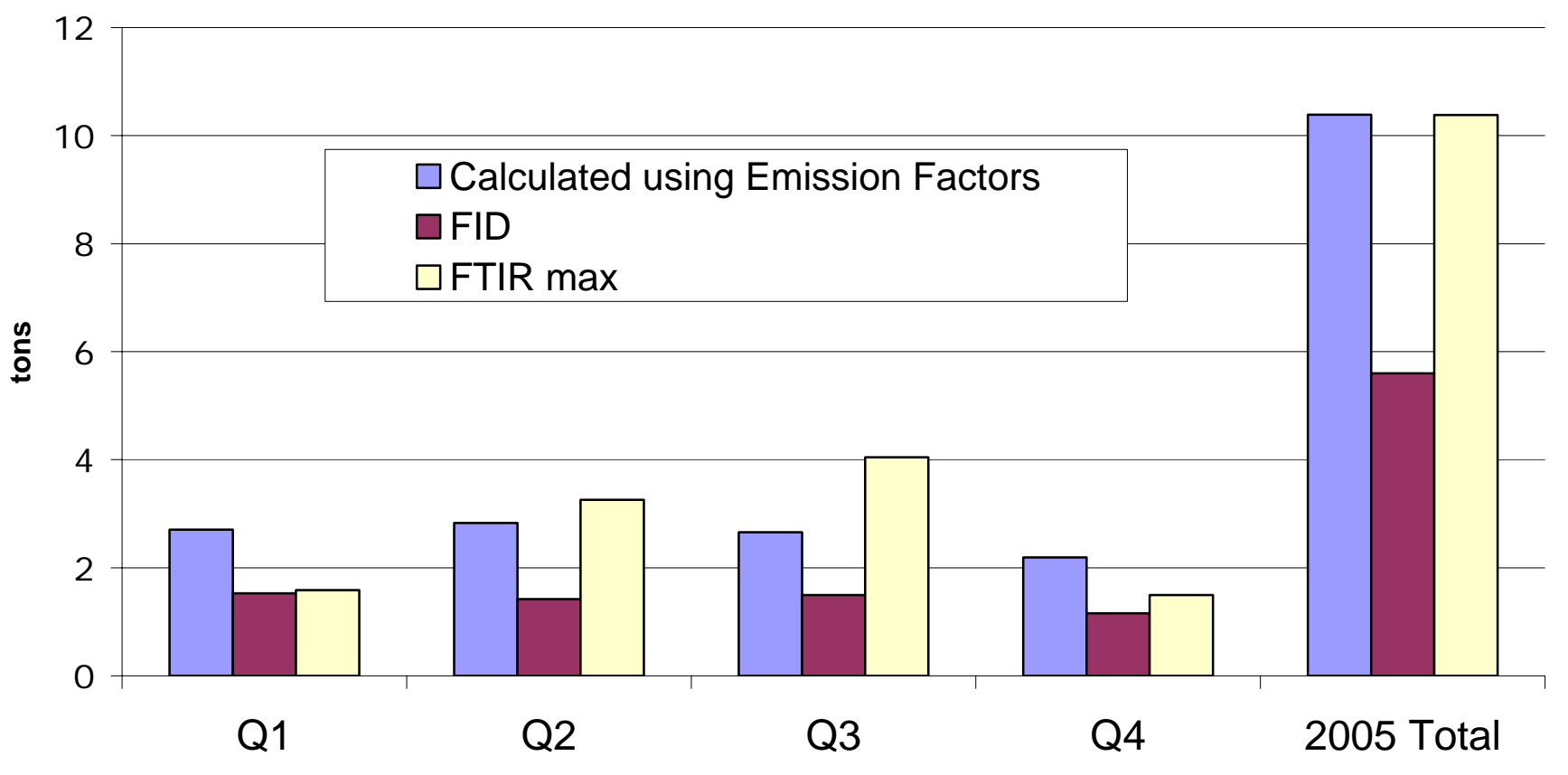

FTIR Max - used detection limits to calculate emissions, detection limits vary each quarter, all VOCs non-detect expect for methanol for Fab 11X Fab RTO stack

FID Data - reported as lbs propane and converted to lbs VOCs by assuming average mix of largest VOC constituents

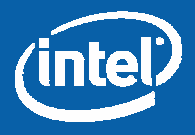

### **Summary**

Emission factors used by Intel each quarter to calculate emissions

- • Report submitted to NMED along with spreadsheets for their verification Emission factors based on EPA data or Intel operating and testing data Emissions verified
- $\bullet$ Externally – data submitted to NMED, stack testing
- • Internally – verification tool testing at manufacturing site, quarterly review of data

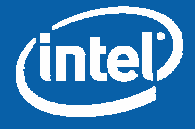

### **Additional Information**

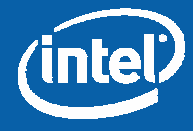

### **HAP & VOC Emission Factors Example Calculation**

One process step u ses 0.0025 lbs of Cl2 per wafer

Results in emissions of both Cl2 and HCl (formed as a b yproduct)

Emissions testing on this step measured both of these pollutants and produced an average result of:

- •8.3x10-5 lbs of HCl per wafer
- $\bullet$ 0.0018 lbs of Cl2 per wafer

The emission factor results would be:

- •• CI2 to HCI EF =  $(8.3 \times 10^{-5})/(0.0025) = 0.03$
- $\bullet$ • CI2 to CI2 EF =  $(0.0018)/(0.0025)$  = 0.72

In other words, every 100 lbs of Cl2 used will generate 3 lbs of HCl e missio ns and 72 lbs of Cl2 emissions

This type of information is then developed for every step which creates these emissions and an overall emission factor is developed

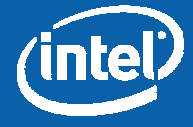